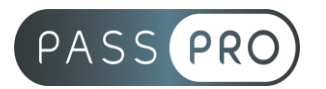

# **Réaliser un audit de référencement SEO**

### **Modalités pédagogiques**

**Durée** : 7 heures, 1 jour **Horaires :** 9h00-12h30 et 13h30-17h00 **Lieu** : Voir convention **Participants** : 1 mini – 8 max **Dates** : Voir convention **Niveau** : Initiation

## **Présentation de la formation**

Cette formation vous permettra de comprendre le déroulement d'un audit SEO de la conception à sa mise en place. Vous apprendrez également à mettre en place une stratégie d'optimisation du référencement.

## **Objectifs de fin de formation**

A la fin de la formation l'apprenant sera capable de :

- Comprendre l'importance d'un audit SEO
- Identifier les principes et méthodes indispensables à la mise en œuvre d'un audit SEO
- Maîtriser les principaux facteurs bloquant au référencement naturel d'un site

## **Public visé et Prérequis**

#### Public visé :

Responsables marketing, référents technique, référenceurs, chefs de projet, responsables communication et toute personne souhaitant se familiariser avec l'audit SEO.

#### Prérequis :

Avoir suivi la formation « Découverte du SEO » ou avoir un niveau de connaissance équivalent.

### **Positionnement avant la formation**

Le niveau de connaissance des stagiaires sera évalué avant la formation via un questionnaire en ligne réalisé par le formateur.

## **Objectifs et contenus pédagogiques par demi-journée**

**Jour 1**

**Matin** 

#### **Auditer un site web**

- Pourquoi
- Pour quel site
- Quelles étapes
- Quels objectifs

**PASSPRO** 86 rue Pierre et Marie Curie 34430 SAINT JEAN DE VEDAS Courriel : contact@passpro.fr – Tél : 09.51.04.21.45 N° d'enregistrement 76 66-02012-66 Auprès de la Préfecture de la région Occitanie Siret : 821 373 677 00029 - Ape : 7022Z

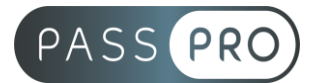

### **Mise en pratique l'Audit SEO**

- NDD (ancienneté, historique, redirections seo) (wayback machine / whois / aHref backlinks)
- Vitesse du site (page speed / gtmetrix / [tinvipg.com](http://tinvipg.com/) réduire la taille images / plugin wp fastest cache / plugin wp smush)
- Hébergement (national)
- Liens cassés et crawl (screamingfrog / xenu / search console)
- Responsive (testmysite with google / outils inspecteur google)
- Duplicate content

## Après-midi

### **Les outils pour tous**

- Analytics
- Search console
- Siteliner
- Copyscape
- Duplichecker
- $1.fr$
- Yakaferci
- Neil patel / ubersuggest
- Backlinkwatch
- Plagia
- SERP
- Screaming frog
- Yooda
- AHref
- **SemRush**

## **Moyens pédagogiques et techniques mis en œuvre**

### **Moyens pédagogiques** :

Moyens et méthodes pédagogiques : La formation alternera théorie et pratique avec des exercices, cas pratiques et mises en situation.

Supports : Un support de cours sera remis à chaque apprenant.

### **Moyens techniques** :

Moyens mis à disposition : Salle équipée de tables et chaises, connexion internet, vidéoprojecteur ou projection des supports sur un écran LCD

Matériel requis : Ordinateur personnel autorisé.

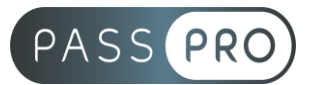

## **Modalités d'évaluation**

**Avant la formation** : une évaluation en ligne sur le positionnement du stagiaire

**Pendant la formation** : exercices, quiz, QCM et mises en situation tout au long de la formation pour tester vos connaissances et évaluer votre progression.

**En fin de formation** : un questionnaire à choix multiple permettra de vérifier l'acquisition correcte des compétences.

**Critère d'évaluation** :

• Un score de 75% de bonnes réponses doit être obtenu pour la validation des acquis.

**Après la formation** : une évaluation est réalisée à 6 mois pour évaluer l'impact de la formation sur la pratique professionnelle du stagiaire

### **Moyens d'encadrement**

Formateur spécialisé en référencement naturel depuis plus de 14 ans.

## **Moyens permettant le suivi et l'appréciation des résultats**

Suivi de l'exécution :

- Feuille d'émargement par demi-journée signée par chaque stagiaire et par le formateur
- Remise d'une attestation d'assiduité individuelle

Appréciation des résultats :

- Évaluation formative continue durant la session
- Remise d'une attestation de fin de formation
- Questionnaire d'évaluation de la satisfaction en fin de formation

### **Sanction de la formation**

Remise d'une attestation de fin de formation

### **Accessibilité aux personnes en situation de handicap**

Nous souhaitons que tout le monde puisse bénéficier et accéder à nos formations. C'est pourquoi, notre organisme de formation vous propose d'étudier les possibilités d'aménagement au cas par cas. Pour cela merci de contacter le Référent Handicap au 09 51 04 21 45 ou par mail à handicap@passpro.fr.